# **Academic Information Systems**

**Required parameters are missing or incorrect.**

Service Indicators

Last Update: 7/12/2017 Version 3.0

Service Indicators

A Service Indicator is a marker applied to a student's record to alert the student or a staff member of an issue. It can provide or limit access to services for a student.

A service indicator can be negative – for a hold to prevent an individual from receiving certain services or positive – to designate special services to be provided. At UCSC, negative service indicators can hold transcripts or enrollment; positive service indicators flag a student's record for office use only (e.g., fees paid or Admissions release of information).

This training manual documents the process by which an adviser views, adds and deletes service indicators in AIS.

If you have questions please email Tchad Sanger [\(cpsanger@ucsc.edu\)](mailto:cpsanger@ucsc.edu).

### **Table of Contents**

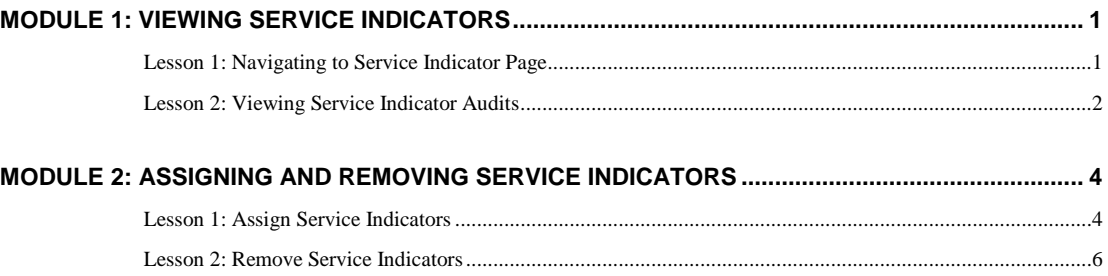

### **Module 1: Viewing Service Indicators**

#### **Objectives:**

- Navigating to Service Indicator Page
- Viewing Service Indicator Audits

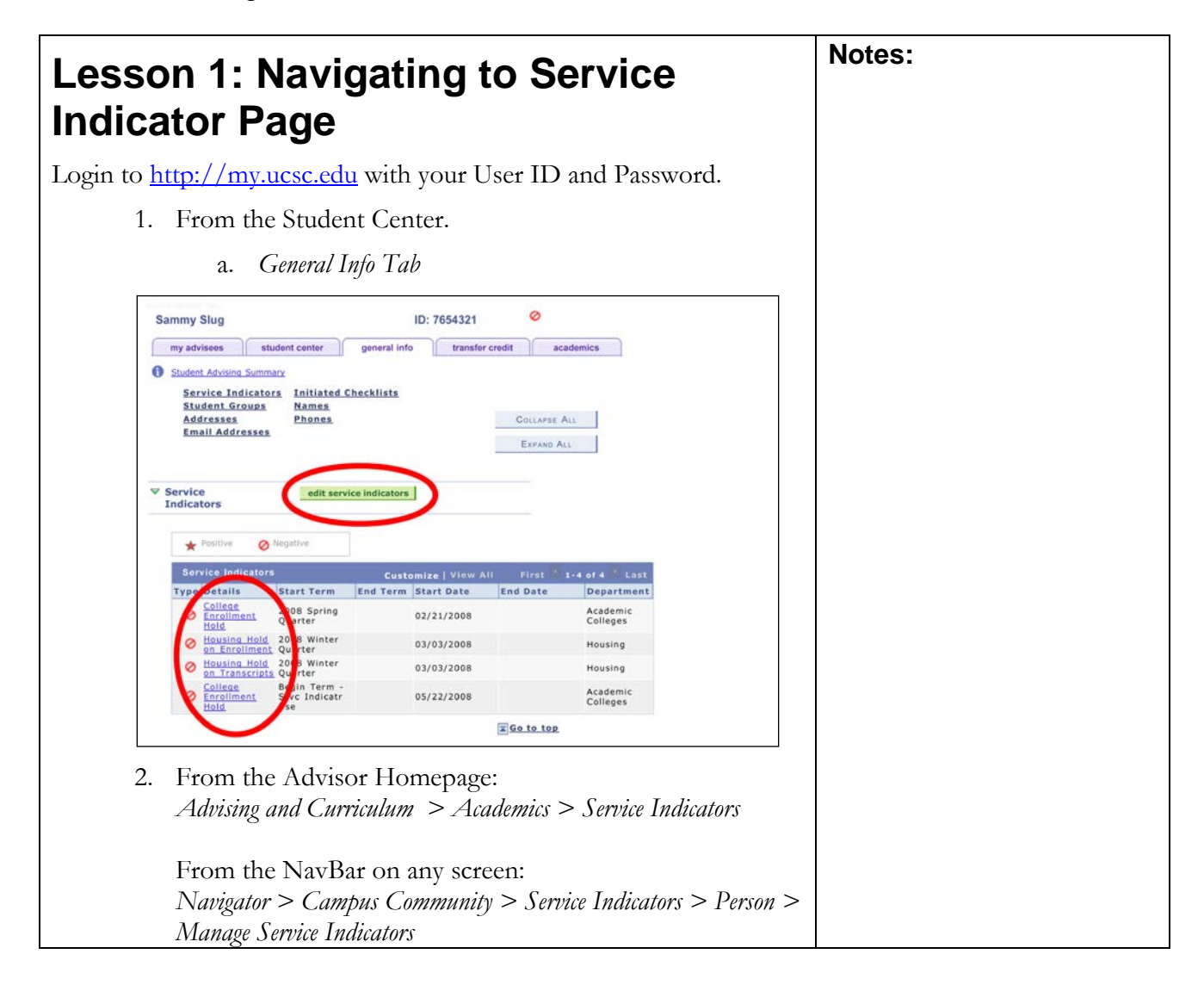

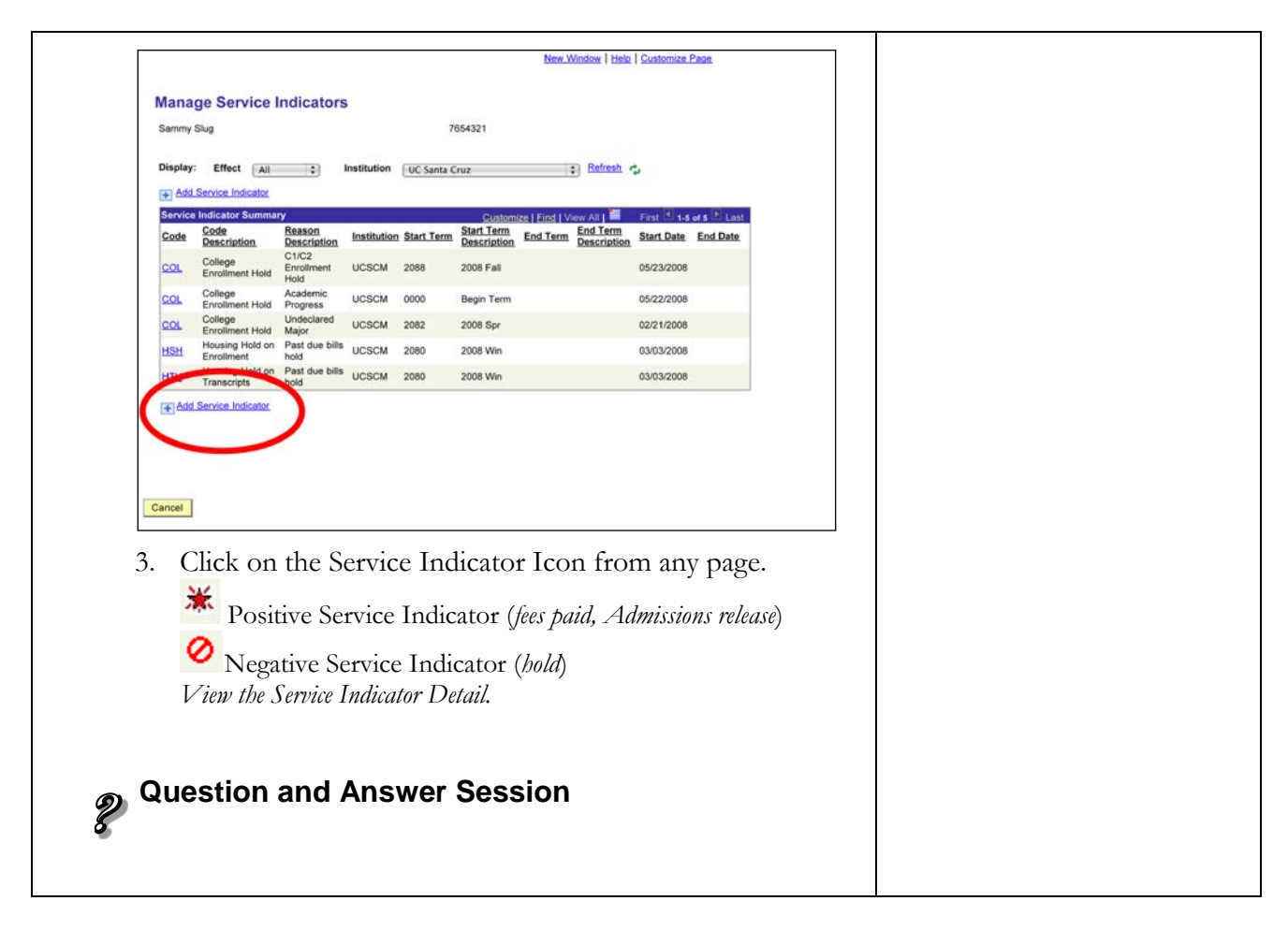

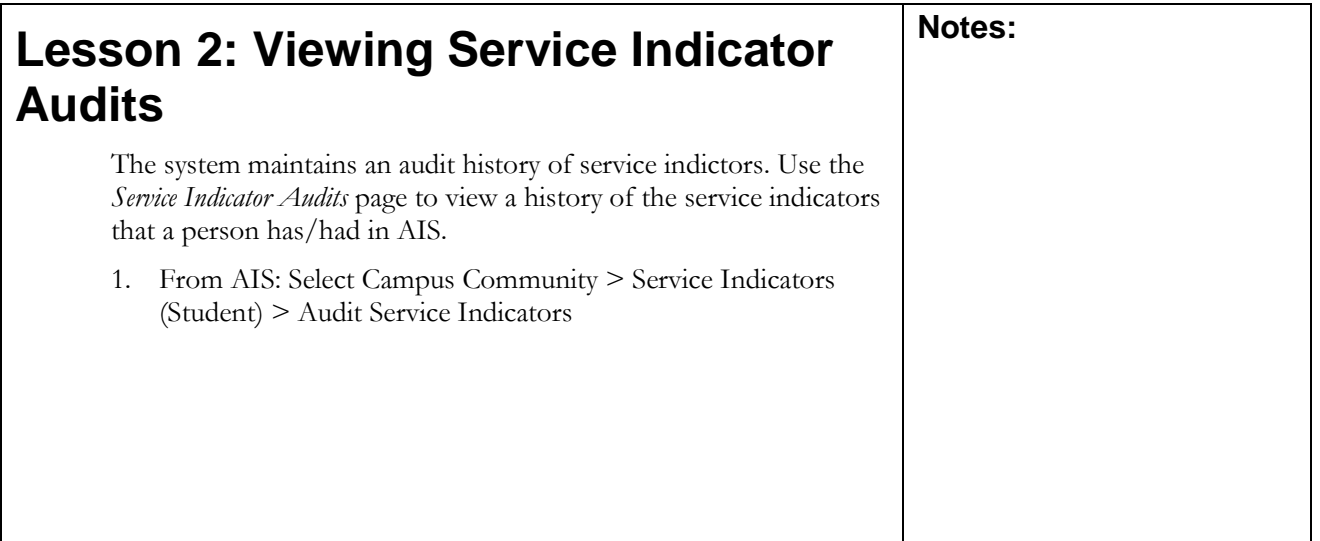

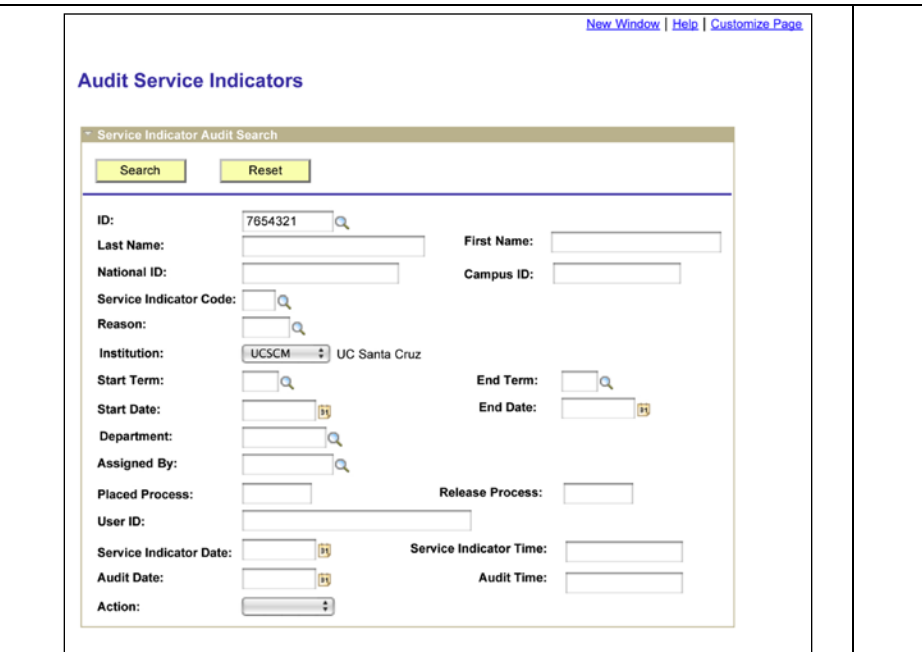

The results display. Action indicates Addition (A) or Deletion (D). Click on the link to see details.

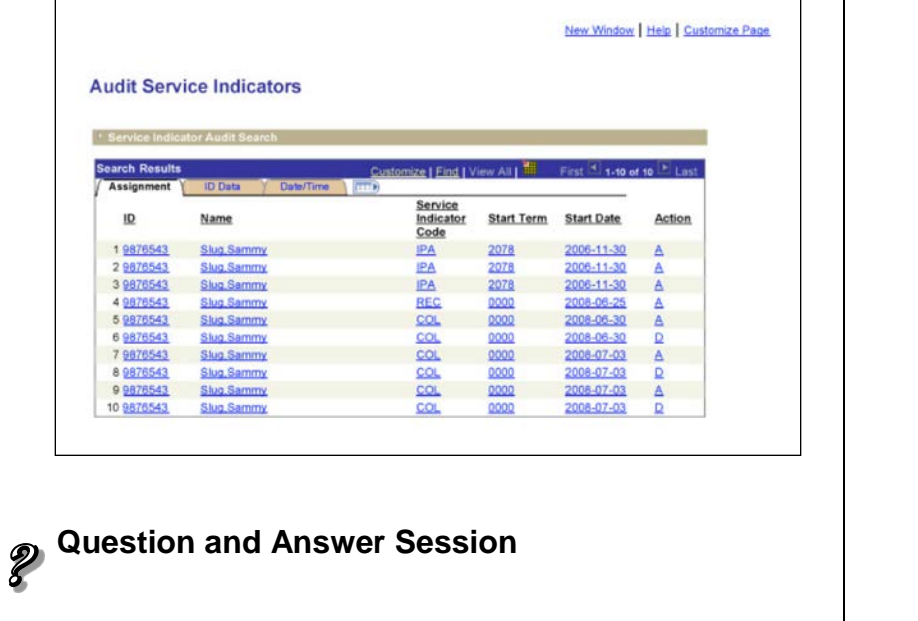

## **Module 2: Assigning and Removing Service Indicators**

### **Objectives:**

- **Assign Service Indicators**
- Remove Service Indicators

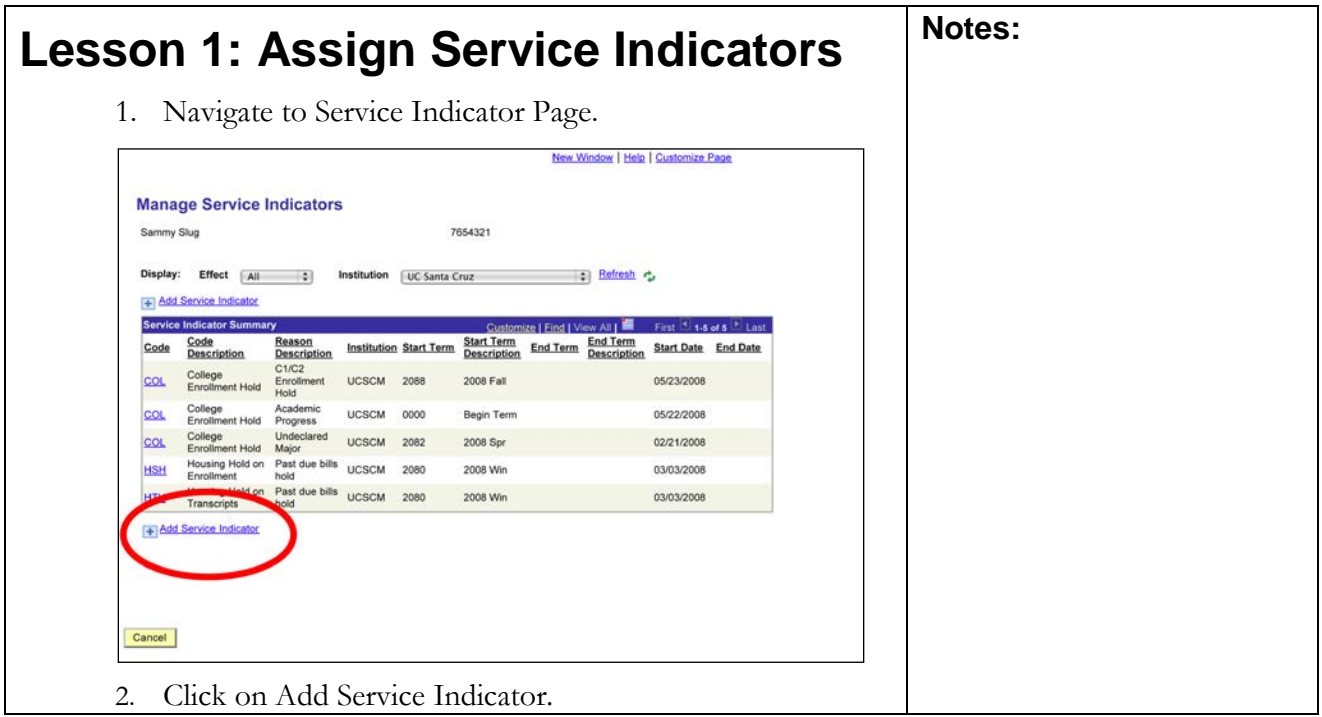

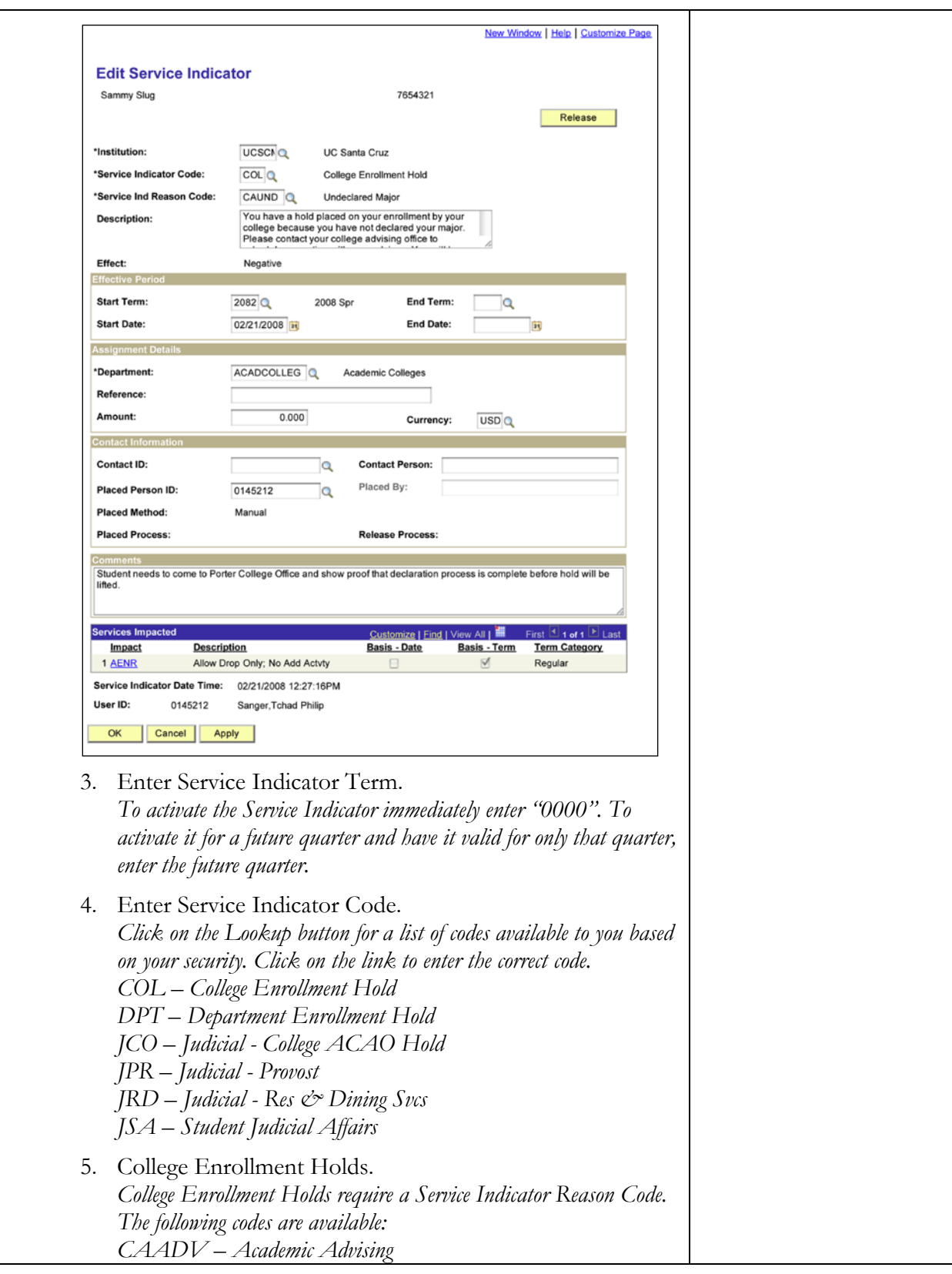

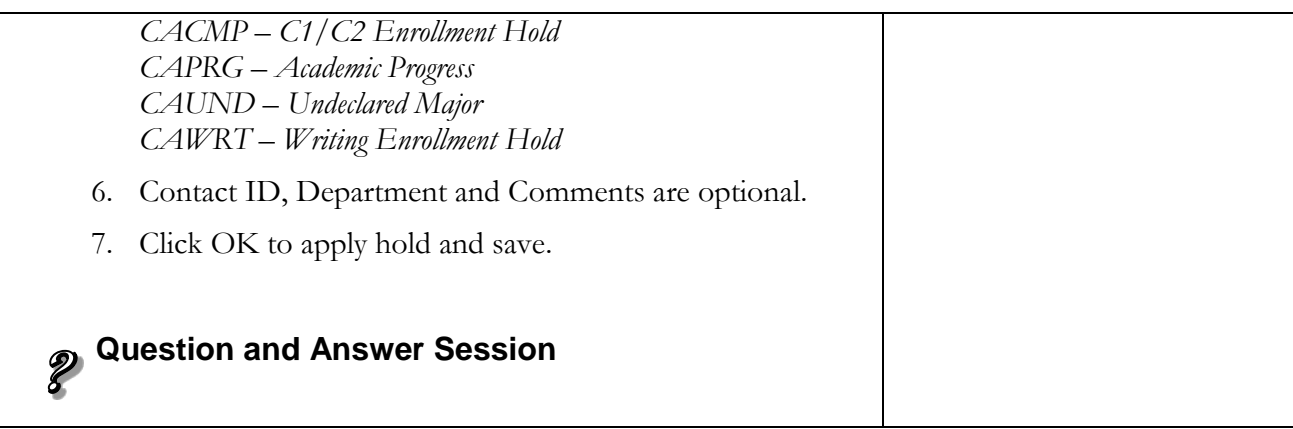

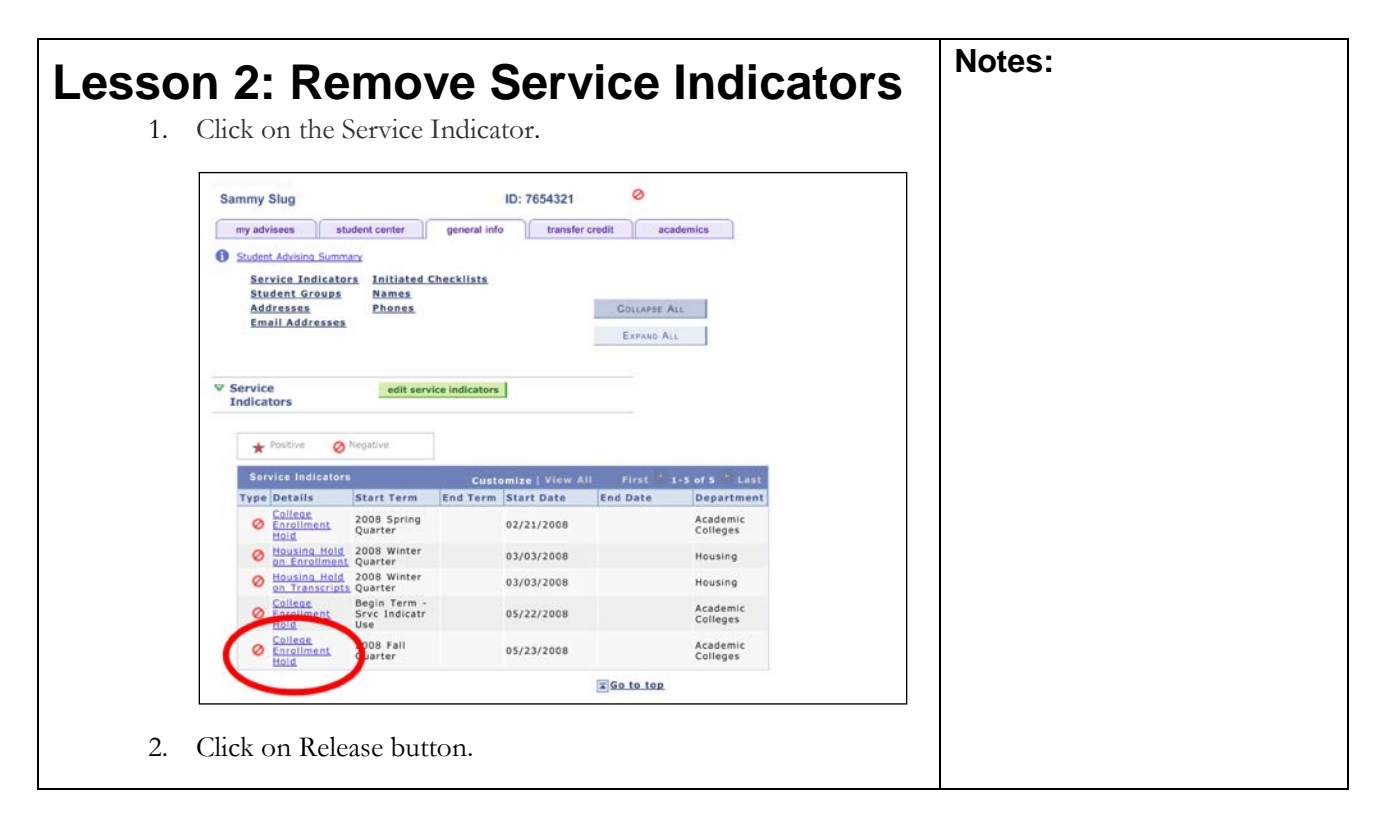

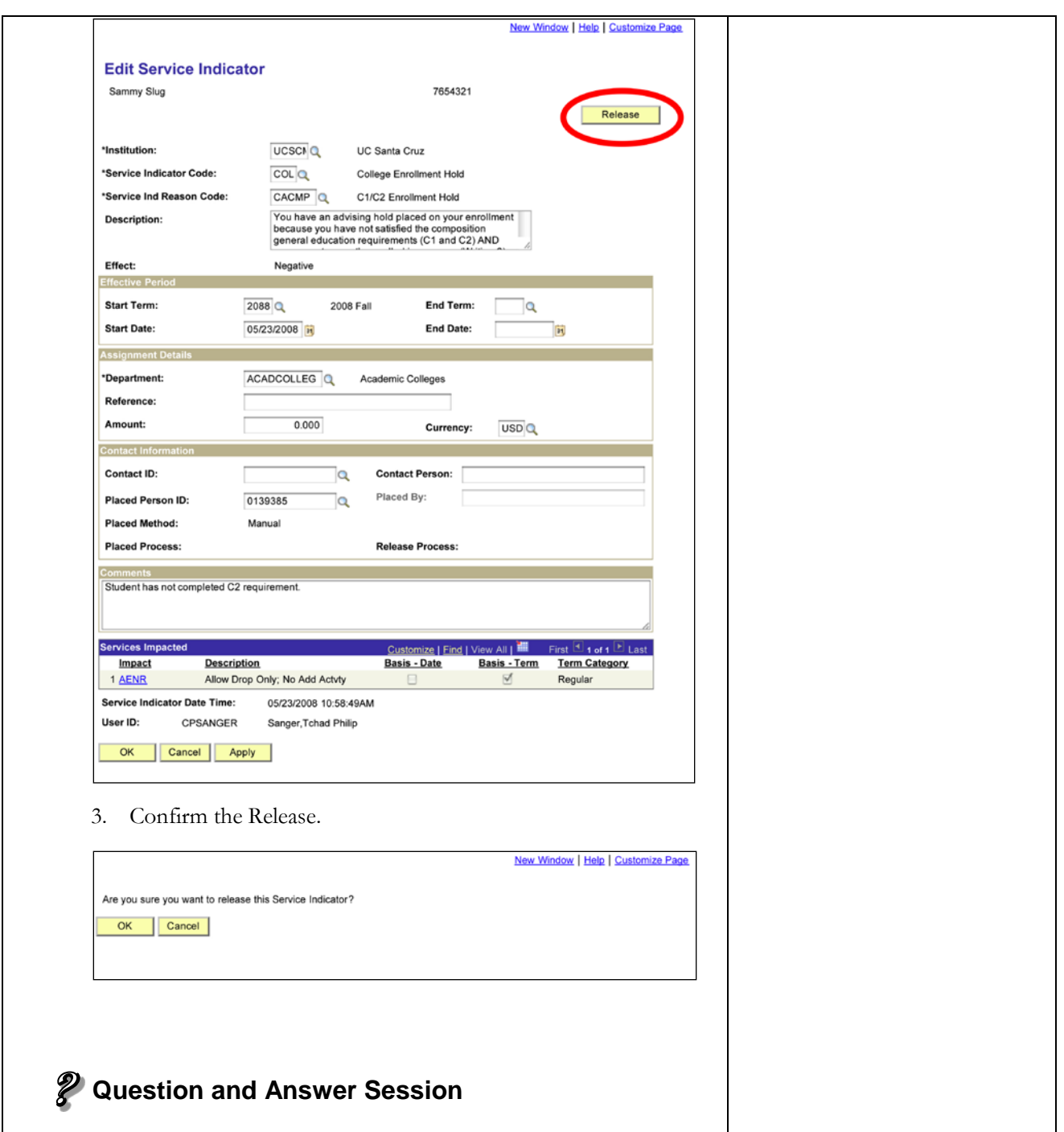